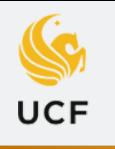

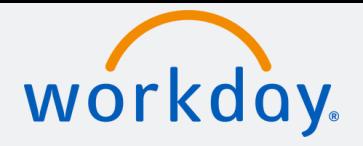

# MANAGERS/SUPERVISORS GO-LIVE CHECKLIST

## FOR MANAGERS OF NON-EXEMPT OPS EMPLOYEES

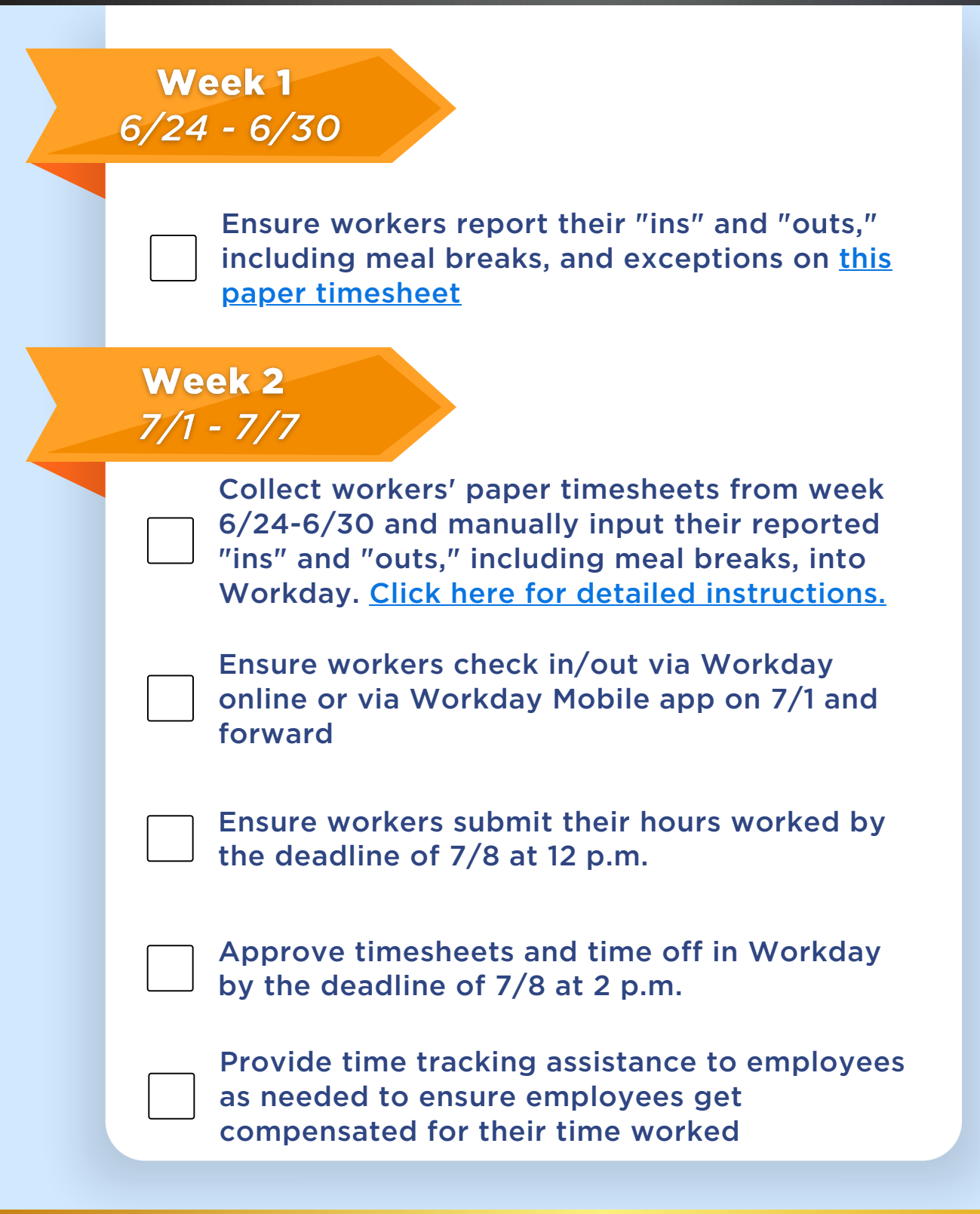

#### VISIT OUR WEBSITE

[knightvision.it.ucf.edu](https://knightvision.it.ucf.edu/)

### @UCFKnightVision FOLLOW US ON SOCIAL MEDIA

#### SUBSCRIBE TO THE NEWSLETTER

[tinyurl.com/KVNewsletterSubscription](https://tinyurl.com/KVNewsletterSubscription) Q